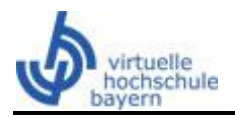

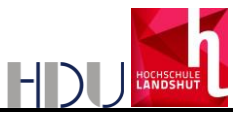

Virtueller Kurs Grundlagen der Sozialpolitik

Häufig gestellte Fragen

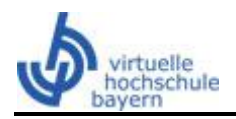

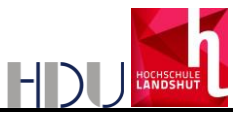

## **Inhaltsverzeichnis**

- 1 Kursanmeldung
- 2 Kursstruktur und Inhalt
- 3 Interaktivität/Lernfortschrittskontrolle
- 4 Prüfung
- 5 Technik

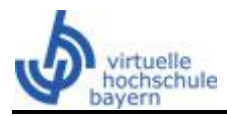

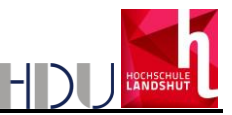

## 1 Kursanmeldung

- Wie kann ich mich zum Kurs anmelden? Die Anmeldung zum Kurs erfolgt über die Virtuelle Hochschule Bayern unter www.vhb.org.
- Wer kann den Kurs belegen?

Sie können den Kurs als Studierender einer vhb-Trägerhochschule belegen. Weitere Informationen hierzu finden Sie unter www.vhb.org.

Was kostet die Belegung des Kurses?

Die Belegung des Kurses ist für Studierende der vhb-Trägerhochschulen kostenfrei.

- Ich möchte den Kurs über mehrere Semester nutzen. Ist dies möglich? Selbstverständlich ist dies möglich. Sie müssen allerdings in jedem Semester den Kurs bei der vhb belegen.
- 2 Kursstruktur und Inhalt
- Wie ist der Kurs aufgebaut?

Der Kurs ist in 8 Kapitel unterteilt. Jedes Kapitel hält ein Skript bereit, das als Grundlage der darauf folgenden Einsendeaufgabe dient. Ein Forum schließt das jeweilige Kapitel ab. In welcher Reihenfolge und in welcher Zeit muss der Kurs abgearbeitet werden?

- Hier gibt es keine Vorgaben. Sie können bei der Bearbeitung die Reihenfolge der Kapitel sowie Ihre Lerngeschwindigkeit selbst wählen.
- 3 Interaktivität/Lernfortschrittskontrolle
- Welche interaktiven Komponenten kann ich im Kurs nutzen?

Sie finden im Einführungskapitel einen Link zum Chat, mit dem Sie sich mit Tutoren und Studierenden austauschen können. Zudem gibt es hier wie auch in den Themenkapiteln ein Forum zum Austausch.

Wozu dient das Forum?

Im Kurs gibt es zum Einen das Allgemeine Forum. Hier können sie allgemeine Fragen stellen. Zudem hat jedes Kapitel ein eigenes Forum, in dem Fragestellungen, Probleme und Anmerkungen zum jeweiligen Kapitel diskutiert werden können.

- Wie kann ich meinen Lernfortschritt kontrollieren?

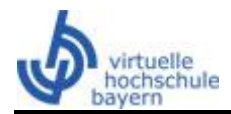

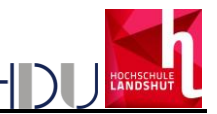

Hierzu hat jedes Kapitel eine Einsendeaufgabe, die Sie offline als Datei bearbeiten und hochladen können. Innerhalb weniger Tage erhalten Sie Ihr Feedback über die Lernplattform. Die Bearbeitung der Einsendeaufgaben ist jedoch freiwillig und fließt nicht in die Note ein.

- 4 Prüfung
- Welche Mindestvoraussetzungen gelten für die Prüfung?

Damit Sie die Prüfung ablegen dürfen, müssen Sie im aktuellen Semester den Kurs bei der vhb belegt haben.

- Wo kann ich die Prüfung ablegen? Aktuell kann die Prüfung an den Hochschulen Deggendorf, Ansbach und Augsburg abgelegt werden.
- Wie melde ich mich zur Prüfung an? Näheres erfahren Sie im Kurs.
- Wie sieht so eine Prüfung aus?

Die Prüfung besteht aus einer schriftlichen Klausur zu 90 Minuten. Hilfsmittel sind keine zugelassen.

Kann die Prüfung auch an einem anderen Ort bzw. an einem anderen Termin abgelegt werden?

Nein, momentan wird die Prüfung nur an den angegebenen Hochschulen angeboten. Der Termin hierfür ist einheitlich. Evtl. können Sie die Klausur auch ein Semester später nachschreiben.

- 5 Technik
- Welche technischen Voraussetzungen muss mein PC erfüllen, damit der Kurs funktioniert? Die Anforderungen sind minimal. Sie benötigen lediglich den Internet Explorer oder Mozilla Firefox in der aktuellen Version. Zum Öffnen der Skripten ist zudem Adobe Acrobat sowie für die Filme der Adobe Flash Player nötig (www.adobe.de)